# TD 16 : corrigé

ECE3 Lycée Carnot

29 avril 2011

## Méthode des rectangles

- 1. C'est une application immédiate de l'IAF, toutes les hypothèses ayant gentiment été données dans l'énoncé.
- 2. Constatons que  $\begin{array}{c} \begin{array}{c} \begin{array}{c} \end{array} \\ \begin{array}{c} \end{array} \end{array} \end{array}$  $\int^{a_{i+1}}$ ai  $f(t)dt - \frac{b-a}{a}$  $\left|\frac{-a}{n}f(a_i)\right| =$  $\int^{a_{i+1}}$ ai  $f(t)dt-\int^{a_{i+1}}$ ai  $\left| \int_{a}^{b} (a_i) dt \right|$  $\leqslant$   $\int_{0}^{a_{i+1}}$ ai  $|f(t)$  $f(a_i)|dt$  (en utilisant les propriétés du cours sur les valeurs absolues). On peut appliquer alors le résultat de la question précédente pour majorer l'erreur par  $M_1 \int^{a_{i+1}}$ ai  $t - a_i dt$   $(t - a_i)$  étant toujours positif sur l'intervalle d'intégration, on se débarasse de la valeur absolue). Or  $\int^{a_{i+1}}$ ai  $t$  $a_i dt = \left[\frac{t^2}{2}\right]$  $\frac{c}{2} - a_i t$  $\big]^{a_{i+1}}$ ai =  $a_{i+1}^2$  $\frac{a_{i+1}^2}{2} - a_i a_{i+1} - \frac{a_i^2}{2}$  $\frac{a_i}{2} + a_i^2 =$  $a_{i+1}^2 - 2a_i a_{i+1} + a_i^2$  $\frac{a_ia_{i+1}+a_i^2}{2} = \frac{(a_{i+1}-a_i)^2}{2}$  $\frac{a_{ij}}{2} =$  $(b-a)^2$  $\frac{(a-1)^2}{2n^2}$ . L'erreur maximale commise sur  $[a_i; a_{i+1}]$  est donc de  $\frac{M_1(b-a)^2}{2n^2}$  $\frac{(6-a)}{2n^2}$ .

L'erreur totale commise sur l'intervalle  $[a; b]$  vaut n fois l'erreur précédente (puisque l'intervalle a été découpé en *n* morceaux), soit  $\frac{M_1(b-a)^2}{2}$  $\frac{a}{2n}$ .

3. On a sous ces hypothèses une erreur maximale de  $\frac{5}{n}$ . Cette erreur descend sous la valeur 0.01 pour  $n = 500$ , et en-dessous de 10<sup>-9</sup> pour  $n = 5\,000\,000\,000$  (ce qui fait un gros paquet de rectangles !).

## Méthode des trapèzes

1. Vous aurez peut-être droit à un petit dessin le jour où je serai motivé. En attendant, contentonsnous de constater qu'on dessine sur l'intervalle  $\left[a_i; a_{i+1}\right]$  un trapèze dont les côtés parallèles ont pour longueur  $f(a_i)$  et  $f(a_{i+1}, \text{et}$  donc la largeur vaut, comme pour les rectangles précédem-

ment, 
$$
\frac{b-a}{n}
$$
. On en déduit donc que, via cette méthode,  $\int_a^b f(t)dt = \frac{b-a}{n} \sum_{i=0}^{i=n-1} \frac{f(a_i) + f(a_{i+1})}{2} = \frac{b-a}{n} \left( \frac{f(a)}{2} + \sum_{i=1}^{i=n-1} f(a_i) + \frac{f(b)}{2} \right)$ .

2. On obtient alors, de façon très similaire à ce qui se passait pour les rectangles, une erreur majorée par  $\int_{0}^{a_{i+1}} \frac{M_2}{\rho}$  $\int a_{i+1}$  $\frac{d^{2}z}{2}(a_{i+1}-t)(t-a_i)dt$  (tout cela étant positif). Ne reste plus qu'à calculer ai  $(a_{i+1}-t)(t-a_i)dt = \int^{a_{i+1}}$ ai  $-t^2+a_it+a_{i+1}t-a_ia_{i+1}dt = \left[-\frac{t^3}{2}\right]$  $\frac{t^3}{3} + \frac{a_i t^2}{2}$  $\frac{i^2}{2} + \frac{a_{i+1}t^2}{2}$  $\frac{1}{2}$ <sup>+1</sup><sup>c</sup> –  $a_i a_{i+1} t$  $\big]^{a_{i+1}}$ ai =  $-\frac{a_{i+1}^3}{2}$  $\frac{a_i a_{i+1}^2}{3} + \frac{a_i a_{i+1}^2}{2}$  $\frac{1}{2}$  +  $a_{i+1}^3$  $\frac{a_{i+1}^3}{2} - a_i a_{i+1}^2 + \frac{a_i^3}{3}$  $\frac{a_i^3}{3} - \frac{a_i^3}{2}$  $\frac{a_i^3}{2} - \frac{a_{i+1}a_i^2}{2}$  $\frac{1}{2} + a_i^2 a_{i+1} =$  $a_{i+1}^3 - 3a_{i+1}^2a_i + 3a_i^2a_{i+1} - a_i^3$  $\frac{1}{6}$  =  $\frac{5n_i n_i+1}{6}$  =  $(a_{i+1} - a_i)^3$  $\sqrt{\frac{a_i}{6}} = \frac{(b_a)^{\overline{3}}}{6n^3}$  $\left(\frac{b_a}{6n^3}\right)^3$ . En découle une erreur sur  $[a_i; a_{i+1}]$  inférieure à  $\frac{M_2(b-a)^3}{12n^3}$  $12n^3$ 

Comme précédemment, cette majoration sera multipliée par n pour obtenir l'erreur maximale sur l'intervalle [a; b] tout entier, qui vaut donc  $\frac{M_2(b-a)^3}{12a}$  $\frac{1}{12n^2}$ .

- 3. Avec les données de l'énoncé, l'erreur est majorée par  $\frac{25}{3n^2}$ . Elle descend en-dessous de 0.01 si  $n^2 \geqslant \frac{2500}{3}$  $\frac{500}{3}$ , soit  $n \ge 29$ ; et en-dessous de 10<sup>-9</sup> lorsque  $n^2 \ge \frac{25 \times 10^9}{3}$  $\frac{$10}{3}$ , soit  $n \ge 91$  288.
- 4. Au vu de la somme obtenue pour les trapèzes, on effectue en fait à peine plus de calcul avec cette méthode qu'avec la précédente : une image de plus à calculer par la fonction  $f$ , et deux divisions par 2. Les valeurs de  $n$  nécessaires pour obtenir de bonnes approximations étant nettement plus petites avec les trapèzes, cette méthode est largement préférable.

# Méthode de Simpson

1. Il suffit de vérifier que ça marche sur un intervalle, c'est-à-dire de prouver que 6  $\int^b$  $x^2 =$ 

$$
(b-a)\left(a^2+b^2+4\left(\frac{a+b}{2}\right)^2\right)=(b-a)(a^2+b^2+a^2+2ab+b^2)=2(b-a)(a^2+b^2+ab)=
$$
  

$$
2(ba^2+b^3+ab^2-a^3-ab^2-a^2b)=2(b^3-a^3).
$$
En effet,  $6\int_a^b x^2dx=6\left[\frac{x^3}{3}\right]_a^b=2(b^3-a^3).$  On peut ensuite découper en *n* morceaux si on le souhaite, chacun des morceaux d'intégrale sera

égal à chaque morceau de somme.

## Et le Pascal dans tout ça ?

Nous avons écrit trois programmes (un pour chaque méthode) permettant de calculer une valeur approchée de  $\int^2$ 1  $\ln x dx$ , la valeur de  $n$  étant choisie par l'utilisateur. D'abord avec les rectangles, en prenant les valeurs à droite des rectangles :

```
PROGRAM rectangles ;
USES wincrt ;
VAR i,n : integer ; s : real ;
BEGIN
WriteLn('Choisissez la valeur de n') ;
ReadLn(n);
s := 0 ;
FOR i := 1 TO n DO s := s + ln(1+i/n);
WriteLn(s/n);
END.
```
On enchaine avec les trapèzes (pas grand chose à changer) :

```
PROGRAM trapezes ;
USES wincrt ;
VAR i,n : integer ; s : real ;
BEGIN
WriteLn('Choisissez la valeur de n') ;
ReadLn(n) ;
s := 0:
FOR i := 1 TO n-1 DO s := s + ln(1+i/n):
s := s + \ln(2)/2;
```
WriteLn( $s/n$ ); END. Et enfin Simpson : PROGRAM Simpson ; USES wincrt ; VAR i,n : integer ; s : real ; BEGIN WriteLn('Choisissez la valeur de n') ;  $ReadLn(n);$  $s := 0;$ FOR  $i := 0$  TO n-1 DO s := s+ln(1+i/n)+ln(1+(i+1)/n)+4\*ln(1+(2\*i+1)/(2\*n)); WriteLn( $s/(6*n)$ ); END.

Comme on sait par ailleurs calculer la valeur exacte de cette intégrale (qui vaut  $2 \ln 2 - 1 \simeq$ 0.38629436112), on peut tester la rapidité de convergence de chaque méthode. Ce-dessous, un tableau regroupant le nombre de décimales exactes obtenues pour chaque méthode, pour diverses valeurs de  $\boldsymbol{n}$  :

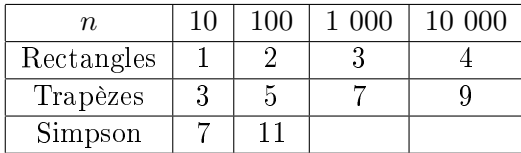